**Photoshop Crack File Only PC/Windows**

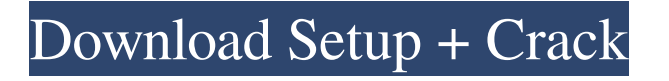

Photoshop Full Crack has a blank canvas that allows you to use the tools to create a digital image of your own. This canvas can either be in the form of an actual canvas, a web page or even a Post-it note (although this option does not work with versions before CS3). Your image can be as simple or as complex as you like. Although there are many different image editing tools available that Photoshop Crack Keygen has incorporated, in this blog we will cover some of the features specific to the

Photoshop image manipulation application. Curves Photoshop has its own wonderful built-in tool, Curves, which allows you to refine, retouch or enhance the tonal range in images. All versions of Photoshop include this tool, and it's handy tool to have as an image enhancement feature. Curves is, in essence, a "curve or b-spline" tool. The curve tool can work on all layers, which make it useful for retouching entire images at once. It can also create a multilayer curve that can be applied to other shapes, allowing for adjustments that don't affect the original outline but just its fill or

parts of the fill. This allows for a more useful editing tool. Editing Function One of the most handy features in Photoshop is the built-in editing tools, found by pressing the P key. You can highlight areas of an image with the brush tool, adjust the brightness, contrast and saturation. There is also a "quick selection" tool, which allows you to select objects or areas of an image in a matter of seconds. You can select many objects at once, including photos, text, shapes, etc. You can draw and drag around the selected area to change the selection. You can also adjust the

brightness, contrast and saturation of the selected area, which is also useful if you want to change the look of objects or areas of an image. Layer Feature If you press Alt (Windows) or Ctrl (Mac) and click on the New Layer button, the program will create a new layer for you. A new layer is a place for you to edit the image, keeping your original file safe. While you are editing the image, you can add multiple layers as a process is being done. This is a great tool for professionals, as it keeps the original image untouched. While the layers can be done on the original (unsaved) image, it's

## probably safer to save the

**Photoshop** 

Photoshop Full Crack Elements 16.0.0 Change log - Note: Mac only. 2020-06-24 - Version 16.0.0 - NEW Mac storefronts, AI Elements, and full support for Mojave (Mac only) 2020-05-08 - Version 15.0.0 - Shared Libraries, SpeedUp (Mac only) 2020-03-10 - Version 14.0.0 - Version 14.0 Version 14.0.0 - Version 14.0 New features Mac support AI Elements SpeedUp Installation Photoshop Elements needs you to have an internet connection to

install the software, but after the install is finished, you can continue to work as long as you have an internet connection. You will not need to download or install the software again later unless you want to reinstall the software. The only size of the file required for the install is a USB drive, and the default destination is the root of the drive. So it will be the first folder of a new drive. You can also choose to install it to the Mac's desktop or somewhere else. If you need to re-install the software, there will be an option to do so on the same computer as long as you have a USB drive,

but your photos, etc. will remain on the device you used to install the first time around. First, open the box that you received with your computer. Next, open your USB drive and make sure that it is formatted. This is the first step in installing the software, and a USB drive does not need to be formatted in order for it to work. However, it is the only way to save and store files if your computer is completely shut down. One of the reasons that you need to format your USB drive is that it stops any files from being corrupted or deleted if you format an infected USB

drive. Another reason is that it helps the software to be easier to understand in the future. It is a good habit to do this before the software is installed. If you are using a Mac, you can open the USB drive and create a folder with the name "Elements" in the Mac's Applications folder. To do this, hold down the Option key and click on the Go menu in the menu bar. Then, hold down the Command key and click on the Applications folder name. a681f4349e

Q: Ways to determine the type of a polynomial that has real values, given its value at zero? The problem is as follows: Let \$a\$ be a positive integer. For each \$n\$ from \$1\$ to \$a\$, write \$p(n)\$ for the coefficient of \$x^n\$ in the polynomial  $\wp(x)\$ . Now, you are given the values of \$p(0)\$ and \$p(1)\$. What are the values of \$p(2)\$ and \$p(3)\$? What are the values of \$p(4)\$ and \$p(5)\$? What are the values of \$p(6)\$ and \$p(7)\$? Continue in this fashion until you have completed the

listing. What are the values of \$p(n)\$ for \$n=1\$ through \$n=a+2\$? (I will add another question now that I've given some thought to the problem: How many distinct polynomials (of degree at most \$a\$) with real coefficients and only real roots have the property that  $\lim_{x \to 0} \{x \to 0\}$  p(x) \to exists and has the value \$0\$? (If the answer is not too complicated, I'll try to get that formula to appear here later.)) A: For \$n\geq 2\$, there are \$a\$ roots, and we get \$a\$ coefficients, so: \$\$p\_n=a\cdot (x $r_1)$ \cdot  $(x-r_2)$ \cdots  $(x-r_1)$ 

r\_a)= $\sum_{i=1}^{\infty}$  a r\_i^n\$\$ Q: How to get

mysql-proxy status in shell script I was trying to check the status of MySQL Proxy in shell script. Suppose i want to check that if my port is forwarded to the proxy server so i use the below command. CALC\_STATUS=`/usr/bin/mysqlproxy --status` If there are any error. Then it

should print out the error and exit from the script. The reason for this is to get the status of the tunneling process. If there is a tunnel error, then it should exit from the script. This is the shell script #!/bin/bash

**What's New In Photoshop?**

## The present invention generally relates to

assemblies for mounting optical equipment, such as a camera, to a vehicle and more particularly to optical equipment mounting assemblies which are adapted to be positioned on a motor vehicle frame. Vehicles, including marine and aviation vehicles, are frequently equipped with electronic equipment such as televisions, radios, digital radios, navigation systems, CD players, DVD players, cameras and the like. Such equipment is usually mounted on a mounting assembly which permits it to be selectively installed or removed from the

vehicle in a simple, quick manner. Many such mounting assemblies are constructed with the mounting equipment attached thereto. In view of this construction, mounting of the mounting equipment is done after the mounting equipment is mounted to the mounting assembly. For example, with respect to optical equipment, a dome shaped portion is secured to a base having a motor mounted thereon. The base or dome is then attached to the vehicle. Similarly, the camera and motor are secured to the vehicle and the mounting assembly is then attached to the

dome or base and secured thereto.

Unfortunately, the separate attachment of the dome to the base can necessitate the use of tools and a great deal of time. Also, once the dome or base is attached to the vehicle, any subsequent changes in the equipment require the use of additional tools and a great deal of time. Accordingly, a need exists for a mounting assembly which permits the mounting of a dome or base and the electrical equipment mounted thereto to the vehicle in a quick and simple manner. It is to such a mounting assembly that the present invention is directed.You

are here About Authors: University of St Andrews Description: This paper gives an overview of the ecology of the Arctic and sub-Arctic. The first part of the paper provides an update on the historical developments and environmental change, and the second part of the paper outlines the current status of the Arctic as a region rich in biodiversity. The Arctic has been changing as a result of processes such as eustatic sea level rise and increased atmospheric CO2; however, the high latitudes are also very sensitive to changes in climate variability. The Arctic has a

particular sensitivity because of its low food-chain efficiency and dependence on large primary producers such as marine phytoplankton.Q: Введение консоли с помощью вызова execlp()

The requirements listed here are relative to the original release and should be taken into consideration as the game is updated in the future. It is recommended that you have the newest version of DirectX, as a minimum of DirectX 10. Minimum spec: Windows 7 SP1 and 8.1 SP1 or higher (64-bit OS only) Mac OSX 10.9 Mavericks (64-bit OS only) Intel Core i3 or higher with 6GB RAM (4GB RAM recommended)

## Related links:

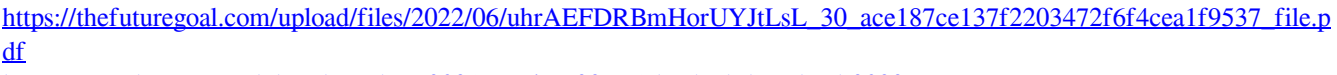

<https://spacebott.com/adobe-photoshop-2021-version-22-4-1-hacked-download-2022/>

<https://baymarine.us/adobe-photoshop-cc-2015-version-16-full-license-activation-code-free-download-latest/>

<https://mandarininfo.com/photoshop-cc-2015-crack-full-version-free-download/>

<https://gidaszewska.pl/wp-content/uploads/2022/06/gaezeen.pdf>

[https://lsvequipamentos.com/wp-](https://lsvequipamentos.com/wp-content/uploads/2022/06/Adobe_Photoshop_2021_Version_2211_Nulled___Full_Product_Key_Latest_2022.pdf)

[content/uploads/2022/06/Adobe\\_Photoshop\\_2021\\_Version\\_2211\\_Nulled\\_\\_\\_Full\\_Product\\_Key\\_Latest\\_2022.pdf](https://lsvequipamentos.com/wp-content/uploads/2022/06/Adobe_Photoshop_2021_Version_2211_Nulled___Full_Product_Key_Latest_2022.pdf)

<https://www.flagshipsd.com/sites/default/files/webform/careers/ellolly95.pdf>

<https://redisoft.institute/blog/index.php?entryid=5903>

[https://blacksocially.com/upload/files/2022/06/QaydmWqeeTecmPZiZLhX\\_30\\_79909ec580116339d2cb19b9cc02ef1b\\_file.](https://blacksocially.com/upload/files/2022/06/QaydmWqeeTecmPZiZLhX_30_79909ec580116339d2cb19b9cc02ef1b_file.pdf) [pdf](https://blacksocially.com/upload/files/2022/06/QaydmWqeeTecmPZiZLhX_30_79909ec580116339d2cb19b9cc02ef1b_file.pdf)

<https://splex.com/?p=5305>

<http://www.male-blog.com/wp-content/uploads/2022/06/brafran.pdf>

<https://www.cameraitacina.com/en/system/files/webform/feedback/nascor894.pdf>

<https://questionnaire.ur.ac.rw/sites/default/files/webform/repotingdocs/rawdia663.pdf>

<http://autocracymachinery.com/?p=24778>

<http://curriculocerto.com/?p=15678>

[http://www.publicpoetry.net/2022/06/photoshop-2021-version-22-3-1-key-generator-lifetime-activation-code-free-download](http://www.publicpoetry.net/2022/06/photoshop-2021-version-22-3-1-key-generator-lifetime-activation-code-free-download-for-windows-latest/)[for-windows-latest/](http://www.publicpoetry.net/2022/06/photoshop-2021-version-22-3-1-key-generator-lifetime-activation-code-free-download-for-windows-latest/)

<https://aposhop-online.de/2022/06/30/photoshop-2022-version-23-0-1-download-updated-2022/>

<https://www.hony.nl/geen-categorie/adobe-photoshop-cc-2015/>

<https://propertynet.ng/photoshop-2021-version-22-3-1-crack-exe-file-with-product-key-free-download-mac-win-2022-latest/> <http://elkscountrygolf.com/wp-content/uploads/2022/06/talewan.pdf>